## Package 'maPredictDSC'

May 8, 2024

Version 1.43.0

Date 2013-6-27

Title Phenotype prediction using microarray data: approach of the best overall team in the IMPROVER Diagnostic Signature Challenge

Author Adi Laurentiu Tarca <atarca@med.wayne.edu>

#### **Depends** R  $(>= 2.15.0)$ ,

MASS,affy,limma,gcrma,ROC,class,e1071,caret,hgu133plus2.db,ROCR,AnnotationDbi,LungCancerACvsSCCGEO

Suggests parallel

Maintainer Adi Laurentiu Tarca <atarca@med.wayne.edu>

#### **Description**

This package implements the classification pipeline of the best overall team (Team221) in the IM-PROVER Diagnostic Signature Challenge. Additional functionality is added to compare 27 combinations of data preprocessing, feature selection and classifier types.

License GPL-2

#### URL <http://bioinformaticsprb.med.wayne.edu/maPredictDSC>

biocViews Microarray, Classification

Collate aggregateDSC.R perfDSC.R predictDSC.R maPredictDSC.R

LazyLoad yes

git\_url https://git.bioconductor.org/packages/maPredictDSC

git branch devel

git\_last\_commit b552d05

git\_last\_commit\_date 2024-04-30

Repository Bioconductor 3.20

Date/Publication 2024-05-08

### **Contents**

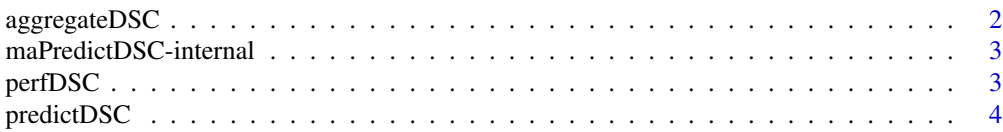

<span id="page-1-0"></span>**Index** [8](#page-7-0) **8** 

<span id="page-1-1"></span>

#### Description

This function simply adds the posterior probabilities for a given class and sample from several models, and scales the resulting sums so that the sum over the classes is 1.0.

#### Usage

aggregateDSC(modlist)

#### Arguments

modlist An object returned by predictDSC.

#### Details

See cited documents for more details.

#### Value

A a data frame with the predicted class membership belief value (posterior probability) for each sample (row) and each class (column).

#### Author(s)

Adi Laurentiu Tarca <atarca@med.wayne.edu>

#### References

Adi L. Tarca, Mario Lauria, Michael Unger, Erhan Bilal, Stephanie Boue, Kushal Kumar Dey, Julia Hoeng, Heinz Koeppl, Florian Martin, Pablo Meyer, Preetam Nandy, Raquel Norel, Manuel Peitsch, Jeremy J Rice, Roberto Romero, Gustavo Stolovitzky, Marja Talikka, Yang Xiang, Christoph Zechner, and IMPROVER DSC Collaborators, Strengths and limitations of microarray-based phenotype prediction: Lessons learned from the IMPROVER Diagnostic Signature Challenge. Bioinformatics, submitted 2013.

Tarca AL, Than NG, Romero R, Methodological Approach from the Best Overall Team in the IM-PROVER Diagnostic Signature Challenge, Systems Biomedicine, submitted, 2013.

#### See Also

[predictDSC](#page-3-1)

#### <span id="page-2-0"></span>Examples

#see function predictDSC for example

maPredictDSC-internal *Internal maPredictDSC functions*

#### Description

Internal maPredictDSC functions. maPredictDSC is the main function of the package called via predictDSC

#### Usage

```
maPredictDSC(ano,celfile.path,annotation,preproc.m="rma",
filter.m="mttest",FCT=1.0,classifier.m="LDA", otherCovariates=NULL,CVP=4,NF=20,by=ifelse(NF>10,2,1)
```
#### Details

These are not to be called directly by the user.

perfDSC *Area Under the Precision-Recall Curve (AUPR), Belief Confusion Metric (BCM) and Correct Class Enrichment Metric (CCEM).*

#### Description

This function implements the three metrics used in the IMPROVER Diagnostic Signature Challenge.

#### Usage

```
perfDSC(pred,gs)
```
#### Arguments

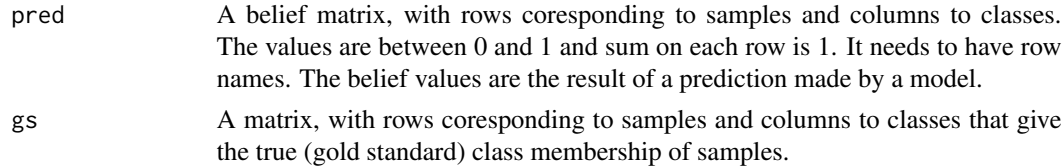

#### Details

See cited documents for more details.

#### <span id="page-3-0"></span>Value

A named vector that includes the BCM, CCEM, AUPR\_avg and Accuracy.

#### Author(s)

Adi Laurentiu Tarca <atarca@med.wayne.edu>

#### References

Adi L. Tarca, Mario Lauria, Michael Unger, Erhan Bilal, Stephanie Boue, Kushal Kumar Dey, Julia Hoeng, Heinz Koeppl, Florian Martin, Pablo Meyer, Preetam Nandy, Raquel Norel, Manuel Peitsch, Jeremy J Rice, Roberto Romero, Gustavo Stolovitzky, Marja Talikka, Yang Xiang, Christoph Zechner, and IMPROVER DSC Collaborators, Strengths and limitations of microarray-based phenotype prediction: Lessons learned from the IMPROVER Diagnostic Signature Challenge. Bioinformatics, submitted 2013.

#### See Also

#### [predictDSC](#page-3-1)

#### Examples

```
#asume a 3 class classification problem; gs is the gold standard and pred are predictions
gs=cbind(A=c(1,1,1,1,0,0,0,0,0,0,0,0),B=c(0,0,0,0,1,1,1,1,0,0,0,0),C=c(0,0,0,0,0,0,0,0,1,1,1,1))
rownames(gs)<-paste("sample",1:12,sep="")
pred=cbind(A=c(0.6,0.9,1,0.3,0,0,0,0,0,0,0,0,0,0,0,B=c(0.4,0.1,0,0.7,1,1,0.7,1,0,0,0,0,0,0,0,0,0,0,0,0,0,0,0,0,1,1,1
rownames(pred)<-paste("sample",1:12,sep="")
#male sure the sum per row is 1 is both gs and pred
apply(gs,1,sum)
apply(pred,1,sum)
#compute perfromance
perfDSC(pred,gs)
```
<span id="page-3-1"></span>predictDSC *Phenotype prediction using microarray data: approach of the best overall team in the IMPROVER Diagnostic Signature Challenge*

#### Description

This function implements the classification pipeline of the best overall team (Team221) in the IM-PROVER Diagnostic Signature Challenge. The function ofers also eploring other combinations of data preprocessing, feature selection and classifier types.

#### predictDSC 5

#### Usage

```
predictDSC(ano,celfile.path,annotation,preprocs=c("rma","gcrma","mas5"),
filters=c("mttest","ttest","wilcox"),classifiers=c("LDA","kNN","svm"),FCT=1.0,
CVP=4,NF=10,by=ifelse(NF>10,2,1), NR=5)
```
#### Arguments

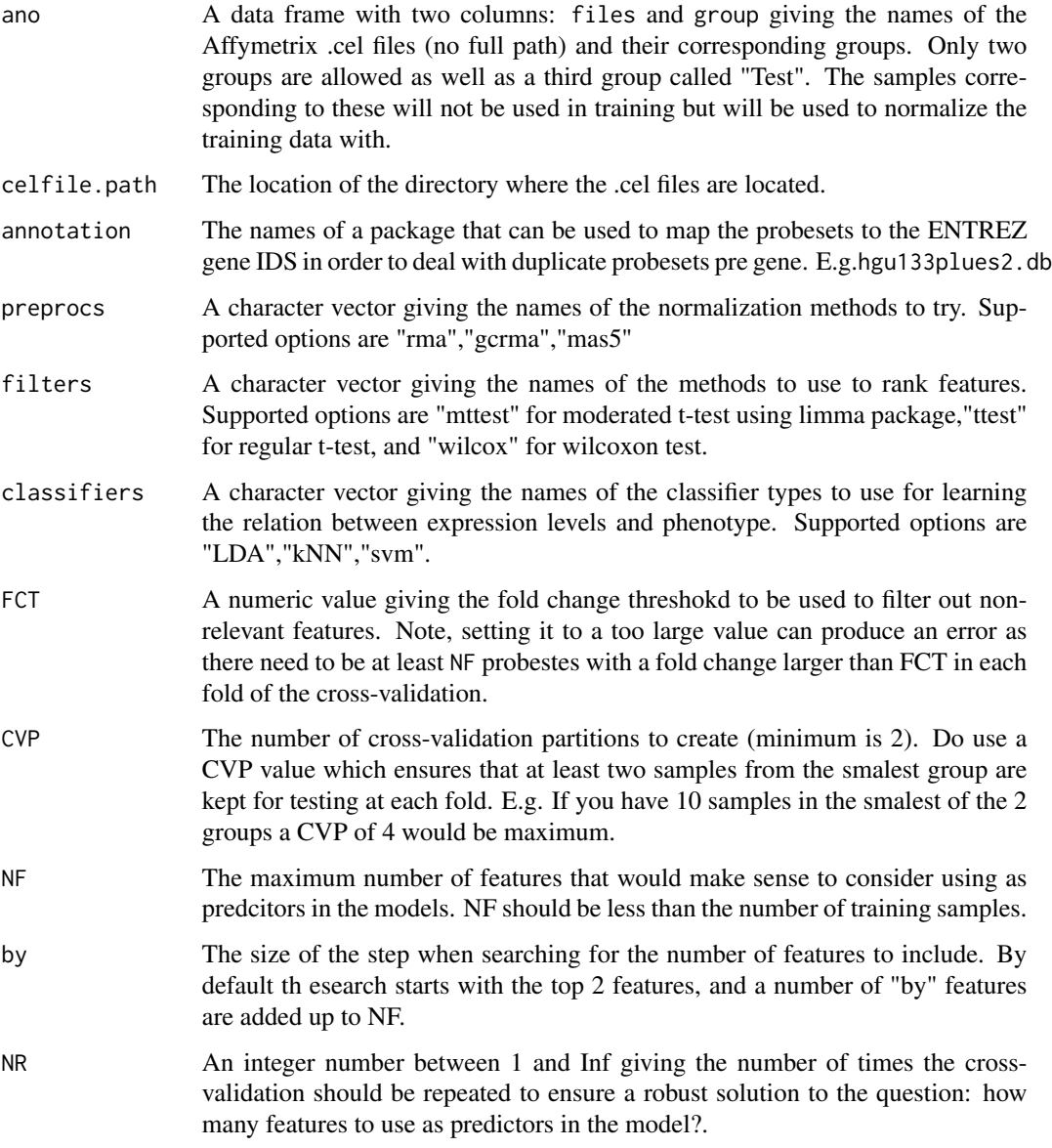

#### Details

See cited documents for more details.

A list object containing one item for each possible combination between the elements of preprocs, filters, and classifiers. Each item of the list contains the following information: predictions - a data frame with the predicted class membership belief value (posterior probability) for each sample (row) and each class (column). features - Names of the Affy probesets used as predictors by the model. A letter "F" is added as suffix to the probeset names. model - A fitted model object as produced by the lda, svm and kNN functions. performanceTr - A matrix giving the number of features tested (NN) mean AUC over all folds and repetitions (meanAUC), and the standard deviation of AUC values accross folds and repeats of the cross-validation. bestAUC - The value of mean AUC corresponding to the optimal number of features chosen.

#### Author(s)

Adi Laurentiu Tarca <atarca@med.wayne.edu>

#### References

Adi L. Tarca, Mario Lauria, Michael Unger, Erhan Bilal, Stephanie Boue, Kushal Kumar Dey, Julia Hoeng, Heinz Koeppl, Florian Martin, Pablo Meyer, Preetam Nandy, Raquel Norel, Manuel Peitsch, Jeremy J Rice, Roberto Romero, Gustavo Stolovitzky, Marja Talikka, Yang Xiang, Christoph Zechner, and IMPROVER DSC Collaborators, Strengths and limitations of microarray-based phenotype prediction: Lessons learned from the IMPROVER Diagnostic Signature Challenge. Bioinformatics, submitted 2013.

Tarca AL, Than NG, Romero R, Methodological Approach from the Best Overall Team in the IM-PROVER Diagnostic Signature Challenge, Systems Biomedicine, submitted, 2013.

#### See Also

#### [aggregateDSC](#page-1-1)

#### Examples

```
library(maPredictDSC)
library(LungCancerACvsSCCGEO)
data(LungCancerACvsSCCGEO)
anoLC
gsLC
table(anoLC$group)
```

```
#run a series of methods combinations
modlist=predictDSC(ano=anoLC,celfile.path=system.file("extdata/lungcancer",package="LungCancerACvsSCCGEO"),
annotation="hgu133plus2.db",
preprocs=c("rma"),filters=c("mttest","wilcox"),FCT=1.0,classifiers=c("LDA","kNN"),
CVP=2,NF=4, NR=1)
```
#rank combinations by the performance on training data (AUC) trainingAUC=sort(unlist(lapply(modlist,"[[","best\_AUC")),decreasing=TRUE)

#### <span id="page-5-0"></span>Value

#### predictDSC 7

trainingAUC

#optional step; since we know the class of the test samples, let's see how the #methods combinations perform on the test data

```
perfTest=function(out){
perfDSC(pred=out$predictions,gs=gsLC)
}
testPerf=t(data.frame(lapply(modlist,perfTest)))
testPerf=testPerf[order(testPerf[,"AUC"],decreasing=TRUE),]
testPerf
#aggregate predictions from top 3 combinations of methods
```

```
best3=names(trainingAUC)[1:3]
aggpred=aggregateDSC(modlist[best3])
#test the aggregated model on the test data
perfDSC(aggpred,gsLC)
```
# <span id="page-7-0"></span>Index

∗ internal maPredictDSC-internal, [3](#page-2-0) ∗ methods aggregateDSC, [2](#page-1-0) perfDSC, [3](#page-2-0) predictDSC, [4](#page-3-0) ∗ parametric aggregateDSC, [2](#page-1-0) perfDSC, [3](#page-2-0) predictDSC, [4](#page-3-0)

aggregateDSC, [2,](#page-1-0) *[6](#page-5-0)*

maPredictDSC *(*maPredictDSC-internal*)*, [3](#page-2-0) maPredictDSC-internal, [3](#page-2-0)

perfDSC, [3](#page-2-0) predictDSC, *[2](#page-1-0)*, *[4](#page-3-0)*, [4](#page-3-0)